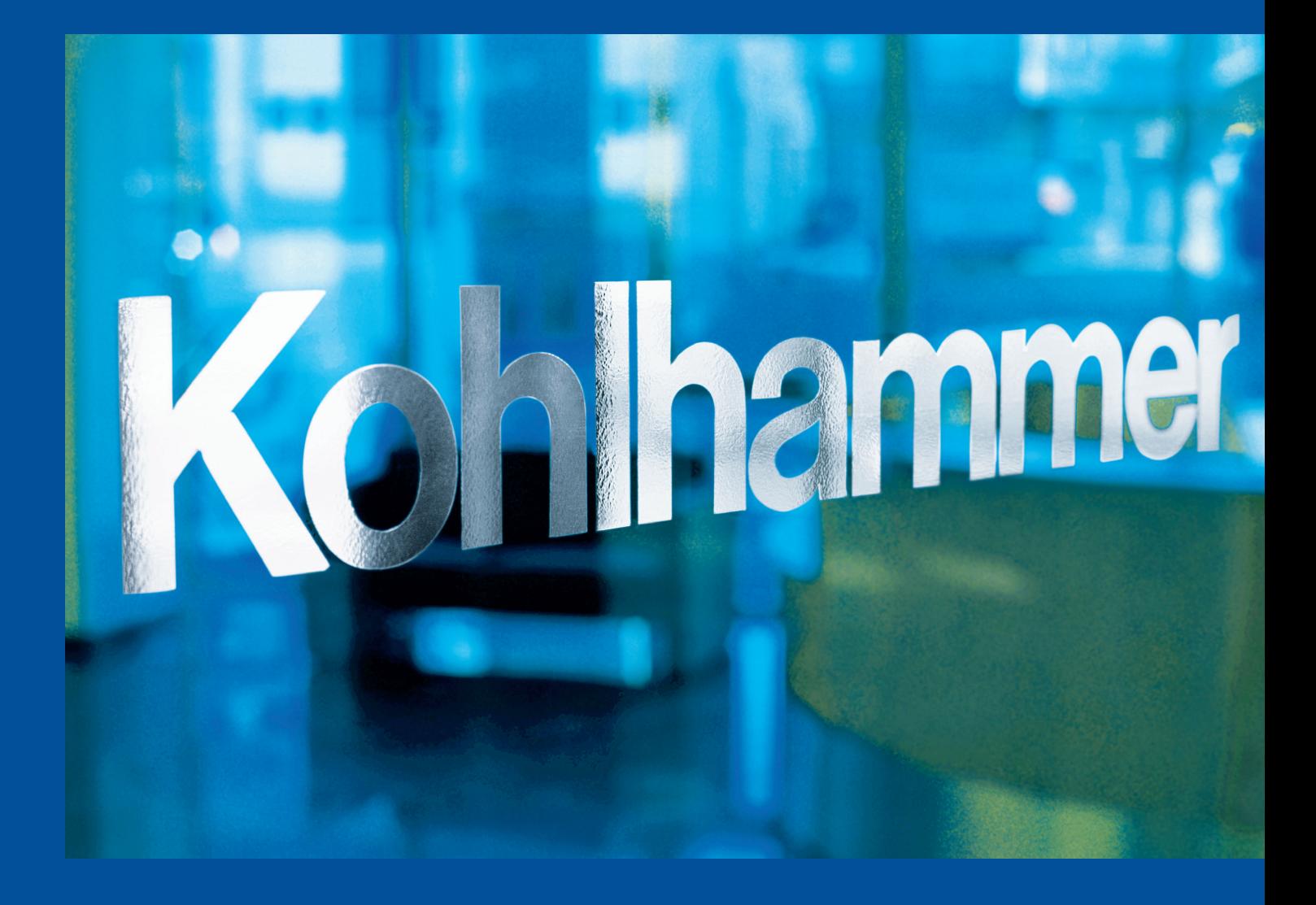

# **Druckdaten-Erstellung**

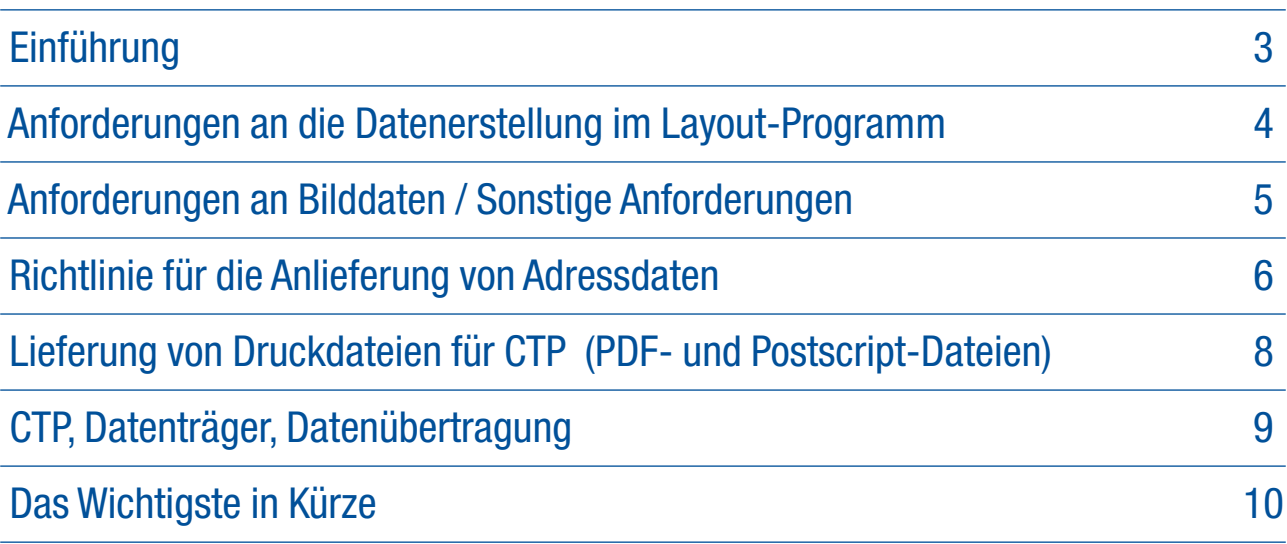

## **Einführung**

Die Übernahme von Daten gehört zu unserem betrieblichen Alltag.

Nur durch optimale Vorbereitung lässt sich die angestrebte Produktionssicherheit gewährleisten.

Unvollständige Informationen zu angelieferten Daten machen die Datenübernahme aufwändig und führen zu vermeidbarem Mehraufwand.

Häufig werden wir mit Daten konfrontiert, deren Optimierung oder Korrektur verlängerte Produktionszeiten und damit vermeidbare Kosten verursachen.

## **Ziel der Broschüre**

Einen reibungslosen Arbeitsablauf können wir nur gewährleisten, wenn uns produktionsgerechte Daten vorliegen. Wir möchten Ihnen daher zeigen, wie Sie Ihre Daten optimal aufbereiten und einwandfreie Druckdaten erstellen können.

#### **Datenlieferung** q**!**

Liefern Sie uns bitte Druckdateien (PDF, Postscript oder nach Rücksprache auch EPS) inkl. aller Schriften und Bildern in Druckauflösung. Liefern Sie uns offene Dokumente nur nach Absprache.

Bitte stellen Sie uns im Zweifelsfalle vor Produktionsbeginn Testdaten zur Verfügung, damit wir mögliche Fehlerquellen im Vorfeld vermeiden und mit Ihnen den wirtschaftlichsten Produktionsweg abstimmen können. Liefern Sie uns ausschließlich Kopien Ihrer Daten. Achten Sie bitte auf die eindeutige Benennung des Datenträgers bzw. der mittels DFÜ gesendeten Daten und geben Sie uns einen Ansprechpartner für Rückfragen an.

#### **Kontrollausdruck** q**!**

Liefern Sie uns mit den Produktionsdaten, möglichst auf einem Postscript-Drucker erstellte, verbindliche Kontrollausdrucke, ggf. auch ein Falz- oder Ablaufmuster (möglichst in Originalgröße). Diese dienen Ihnen und uns zur Überprüfung von Stand und Inhalt.

Enthält das Dokument Sonderfarben, so erstellen Sie bitte einen farbigen und zusätzlich separierte Kontrollausdrucke (oder auch Ansichts-PDFs), die mit den entsprechenden Farbbezeichnungen versehen sind. Dies ermöglicht eine frühzeitige Fehlererkennung und hilft somit zusätzlichen Aufwand und Kosten zu vermeiden.

## **Digitale Farbprüfdrucke / Andrucke**

Um farbtreu zu drucken sollten Sie uns bei farbkritischen Aufträgen einen nach Standard (Fogra 51 mit PSO coated v3 und Fogra 52 mit PSO uncoated v3 nach ISO 12647-2) erstellten farbverbindlichen Ausdruck oder einen Andruck auf Auflagen papier zur Verfügung stellen. Bei Bedarf erstellen wir diese auch für Sie. Bei s/w- bzw. Textseiten ist ein Ausdruck – möglichst in Originalgröße – ausreichend.

## **Verantwortung**

Die Vollständigkeit und sachliche Richtigkeit der an uns gelieferten Produktionsdaten liegt außerhalb unseres Verantwortungsbereiches. Dies gilt auch für von Ihnen vorgenommene Korrekturen.

Nachträgliche Korrekturen in den Druckdateien durch uns sind möglich, sollten aber grundsätzlich vermieden werden. Die angelieferten Daten durchlaufen in unserem Hause eine automatische Datenprüfung (Preflight) und wir prüfen Ihre Daten nach bestem Wissen. Wir übernehmen jedoch keine Folgekosten aufgrund fehlerhafter Druckdateien.

Zur endgültigen Druckfreigabe erhalten Sie von uns gerne einen Ausdruck der Enddaten (nicht farbverbindlich).

#### **Überflüssige Seiten in Dateien löschen**

Die gelieferte Druckdatei sollte nur die Seiten enthalten, die tatsächlich ausgegeben werden sollen. Kopieren Sie ggf. die Druckdatei und löschen Sie die nicht benötigten Seiten. Liefern Sie uns keine Dateien, die nicht weiterverarbeitet werden sollen.

#### **Unnötige Seitenelemente löschen**

Viele Layoutprogramme erlauben es, Elemente außerhalb des Seitenformats zu platzieren. Diese können ungewollt auf dem Ausgabematerial erscheinen und lange Rechenzeiten verursachen. Entfernen Sie diese bitte. Verwenden Sie auch keine erweiterten Funktionen, wie z.B. Kommentare in Acrobat, die nicht für die Endausgabe geeignet sind.

## **Vollständige Schriftinformationen** q**!**

Um die angelieferten Daten weiterverarbeiten zu können, müssen in der Druckdatei alle Schriften vor handen sein, die bei der Erstellung des Dokuments verwendet wurden. Laden oder installieren Sie die vollständigen Schriften. Löschen Sie unnötige Schriften und Schriftschnitte.

Berücksichtigen Sie zusätzlich in Grafiken verwendete Schriften. Diese Schriften können auch in die Datei eingebunden oder zur Sicherheit in Zeichenwege ("Pfade") umgewandelt werden.

Schriften im Adobe Type 1-Format sind True-Type-Schriften vorzuziehen. True-Type-Schriften können bei der Ausgabe Fehler, wie unterschiedliche Laufweiten oder schlechte Darstellung, verursachen. Modifizieren Sie Schrift nicht über das Schriftstilmenü (Kursivstellung, Schattierung usw.).

### **Farben**

Wir drucken standardisiert vierfarbig in Euroskala. Möchten Sie eine Sonderfarbe gedruckt haben, definieren Sie diese bitte als solche. Wünschen Sie den Druck in Prozessfarben (CMYK), müssen Sie die Farbe als "Prozessfarbe" oder "Vierfarbauszüge" definieren. Lack, Prägungen u.ä. sollten wie eine überdruckende Sonderfarbe behandelt werden. Bei Farben, die in anderen Farbräumen (RGB, Lab) definiert sind, kann es zu Farbabweichungen kommen. Löschen Sie nicht verwendete Farben aus dem Dokument.

Für die Farbbezeichnungen, ebenso wie für Dateinamen, bitte keine Umlaute, Sonder- oder Leerzeichen verwenden.

Achten Sie darauf, Freisteller, Einstellungen zum "Überdrucken" oder "Aussparen" sowie die Stellung von Seitenelementen im Vorder- oder Hintergrund im Dokument richtig anzulegen und die Druckdatei daraufhin nochmals zu prüfen.

Bei gelieferten Composit-Dateien über- und unterfüllen wir farbige Objekte. Bei separierten Druckdateien ist dies nicht der Fall. Daher sollten in diesem Fall Über- und Unterfüllungen im Dokument schon von Ihnen beachtet und richtig angelegt werden.

### **Programmversionen**

Sichern Sie Ihre Dokumente nicht in einer niedrigeren Programmversion ab, ohne die Dokumente abschließend nochmals genau zu prüfen.

## **Anforderungen an Bilddaten**

Um eine zufriedenstellende Qualität bei der Wiedergabe der von Ihnen gelieferten Bilddaten zu erreichen, bitten wir Sie, folgendes zu beachten:

#### **Farbe**

Farbige Abbildungen müssen im CMYK-Farbraum, Schwarzweißbilder als Graustufen und Strichzeichnungen im Bitmap-Modus vorliegen.

Duplex-Bilder, also Bilder mit Sonderfarben, müssen als Mehrkanalbilder vorliegen (bitte den Modus "Duplex" in Photoshop nicht verwenden, dieser führt u.U. zu fehlerhafter Bildausgabe!).

Beim Sichern von Bildern dürfen keine Rasterweiten, Rasterwinkel oder Druckkennlinien mitgesichert werden. Die Flächendeckung bei farbigen Bildern sollte maximal 320% betragen, bei Flächen unter 300%.

Achten Sie auf den korrekten Farbraum. Unseparierte Bilddaten, die nicht im CMYK-Farbraum vorliegen (z. B. im RGB-Farbraum vorliegende Bilder), können nicht ohne Eingriff unsererseits weiterverarbeitet werden. In diesem Fall kann keine Gewähr für die farbliche Richtigkeit der Bilddaten übernommen werden.

Legen Sie Flächen, die schwarz werden sollen, nicht vierfarbig an und vermeiden Sie farbig aufgebaute Grauflächen.

Bitte verwenden Sie zur Separation folgende Profile: Fogra 51 mit PSO coated v3 oder Fogra 52 mit PSO uncoated v3 nach ISO 12647-2

#### **Auflösung**

Die Bildauflösung von Farb- oder Graustufenbildern sollte doppelt so groß wie die vorgesehene Rasterweite sein. Beispiel: Ein Farbbild soll im 70er-Raster (unserem Standard) gedruckt werden. Um beste Qualität zu erreichen, muss das Bild mit einer Auflösung von 140 Linien/cm (dies entspricht 350 dpi) digitalisiert werden. Voraussetzung ist, dass das Bild 1:1, das heißt im Größenmaßstab 100%, verwendet wird. Vermeiden Sie Vergrößerung oder Verkleinerung von Bildern in Ihrem Layoutprogramm. Dies führt zu Qualitäts verlusten oder auch unnötig großen Datenmengen. Bei Strichvorlagen sollte die Auflösung zwischen 400 und 1200 dpi liegen. Ist sie zu gering, treten Stufeneffekte auf. Achten Sie darauf, nicht die Bildschirmdarstellung von 72 dpi zu verwenden.

#### **Dateiformate**

Sichern Sie Ihre Bilddaten "binär". Mehrkanal-EPS-Dateien (DCS) können bei der Druckdaten-Erstellung Schwierigkeiten bereiten, vermeiden Sie diese bitte.

## **Sonstige Anforderungen**

#### **Linienstärken**

Die Stärke einer einfarbigen Linie muss mindestens 0,04 mm betragen, um im Druck zu erscheinen. Daher z.B. in QuarkXPress keine Haarlinien verwenden. Farbige Linien sollten Sie entsprechend ihres Tonwertes stärker anlegen.

#### **Vorgaben für Adressdaten**

Bitte die Daten immer mit Spaltenüberschrift anliefern. Je Zeile ein Datensatz und alle Zeilen gleich aufbauen.

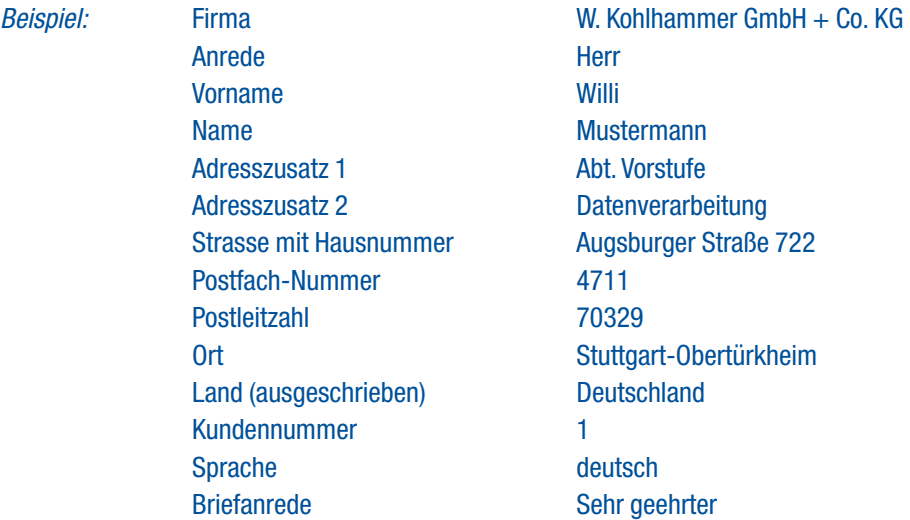

In den Spalten müssen in jeder Zeile die gleichen Adressteile stehen.

In der ersten gefüllten Spalte muss immer der Name des Adressaten (Firma oder Personenname) stehen.

Die Spalten dürfen keine Kommentare enthalten.

**Zeichen je Spalte:** max. 50 Zeichen ohne Zeilenumbrüche.

Bitte geben Sie uns bei der Bestellung an, welche Spalten gedruckt werden sollen.

#### *Wichtig:*

q**!**

Der Aufbau der Adressdaten muss in allen Sprachen identisch sein. Auch bei unterschiedlichen Adressdatenstämmen muss der Aufbau identisch sein, damit das Zusammenführen möglich ist.

#### **Datenformate**

Ihre aufbereiteten Adressdaten können in den Formaten CSV, TXT, XLS oder XLSX , DBF angenommen werden. Bitte beachten Sie, dass die Adressen die postalisch korrekte Schreibweise aufweisen, da durch uns keine Adressprüfung durchgeführt wird.

Bei Auslandsadressen keine Länderkürzel vor die Postleitzahlen stellen (z.B. A-1020 Wien). Ländernamen ausgeschrieben in einer eigenen Spalte ausweisen. Wenn Länderkürzel verwendet werden, die korrekte internationale Form verwenden. Bei Adressen im angloamerikanischen Ausland darauf achten, daß die Postleitzahl nach dem Ort steht.

#### **Bitte prüfen Sie die Adressdatei hinsichtlich folgender Kriterien:**

**Negativliste** (dürfen nicht enthalten sein) doppelte Anführungszeichen Zeilenenden innerhalb einer Zelle (mehrere Zeilen in einer Zelle) Semikola in einer Zelle (z.B.: Max; Mustermann) Leerzeilen in der Datei "I" Zeichen (Pipe) Tabulatoren jede Zeile muss mit CRLF abgeschlossen werden und darf am Ende der Zeile kein Komma [,] aufweisen.

#### **Der Zeichensatz der Originaldatei muss Windows/ANSI sein.**

Der Zeichensatz lässt sich in Notepad erkennen und auch abändern.

#### **Bundformierung**

Mindestens 3 Ex. und mind. 3 cm dick Maximal 50 Ex. und max. 5 kg schwer

#### **Bundzettel**

Von Ihnen geliefert oder durch uns aufbereitet (bitte bei der Bestellung bekanntgeben).

#### **Datenübermittlung**

Stellen Sie uns idealerweise personenbezogene Daten aus Datenschutzgründen über eine gesicherte Verbindung über SFTP (Secure File Transfer Protocol) zur Verfügung.

Bei Übermittlung per E-Mail muß eine verschlüsselte passwortgeschützte Datei versendet werden.

### **Haftung**

Weichen die angelieferten Adressdaten von unseren Vorgaben ab, kann es aufgrund der Zeichensatz- und Formatierungsproblematik zu Mehraufwand kommen, der nicht in der Standardverarbeitung enthalten ist. Wir übernehmen keine Haftung für mangelhafte Automationsfähigkeit und die dadurch entstehenden Kosten. Selbstverständlich stehen wir Ihnen gerne beratend zur Seite.

# **Lieferung von Druckdateien für CTP – PDF- und Postscript-Dateien**

Wir verarbeiten Druckdateien im PDF- oder Postscript-Format nach der Adobe-Konvention. Wenn Sie uns Druck dateien zum digitalen Ausschiessen zur Verfügung stellen, beachten Sie bitte die folgenden Hinweise:

Ihre Druckdateien werden direkt belichtet (über Adobe PDF-Print-Engine). Dies hat den Vorteil, dass wir auch wirklich das belichten, was Sie an Ihrem Rechner erzeugt haben. Das ist bei offenen Daten nicht sichergestellt. Sollte sich eine Druckdatei jedoch als fehlerhaft oder nicht verarbeitbar erweisen, muss sie von Ihnen korrigiert und uns erneut zur Verfügung gestellt werden. Überprüfen Sie daher Ihre Druckdateien sorgfältig, bevor Sie uns diese zur Weiterverarbeitung zur Verfügung stellen. Jede Korrektur in unserem Hause führt zu unnötigen Mehrkosten.

#### **Dateinamen**

Die erzeugten Druckdateien müssen eindeutige Namen haben, zum Beispiel: "Kat17\_Kap5\_s087.pdf". Verwenden Sie keine Umlaute, Sonder- oder Leerzeichen (stattdessen den Unterstrich " \_") im Dateinamen. Bitte hängen Sie zur eindeutigen Identifizierung die Erweiterung ".pdf", ".ps" oder ".eps" an den Dateinamen an.

#### **Seitenformat** q**!**

Achten Sie darauf, Ihr Seitenformat im Anwendungsprogramm in Endseitengröße (netto) anzulegen.

Wenn Seitenelemente angeschnitten werden, müssen sie über das angelegte Format hinausgehen.

Die Seiten müssen mittig im Format stehen. Zur richtigen Platzierung der Seite für den Druck muss die Trimbox gesetzt sein. Schnittmarken sind nicht erforderlich, aber zur Endkontrolle von Vorteil.

Bei Titelseiten mit Rücken das Nettoformat einhalten. Stellen Sie den Rücken in den erweiterten Beschnitt oder liefern Sie den Rücken ggf. als gesonderte Seite.

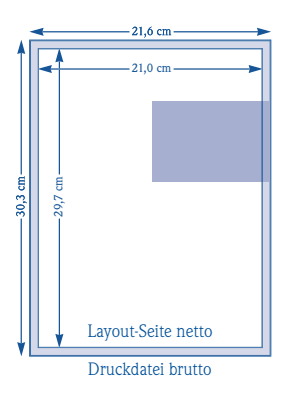

*Ein Beispiel:* Ihr Endseitenformat soll DIN A4 sein. Legen Sie die Seite im Anwendungsprogramm im Format 210 x 297 mm an. Am rechten Seitenrand liegt eine angeschnittene Rasterfläche. Diese muss um 3 mm größer angelegt werden und um diese 3 mm über die Seitenbegrenzung hinauslaufen.

Bei der Druckdaten-Erstellung geben Sie als Seitenformat jetzt nicht 210 mm x 297 mm an, sondern addieren an allen Seitenkanten (rechts, links, oben, unten) jeweils mindestens 3 mm Beschnittzugabe zum Seitenformat. Die Druckdatei hat dann das Format 216 mm x 303 mm. Wenn Ihr Objekt sowohl Seiten mit als auch ohne Beschnitt enthält, legen Sie grundsätzlich alle Druckdateien mit Beschnitt an.

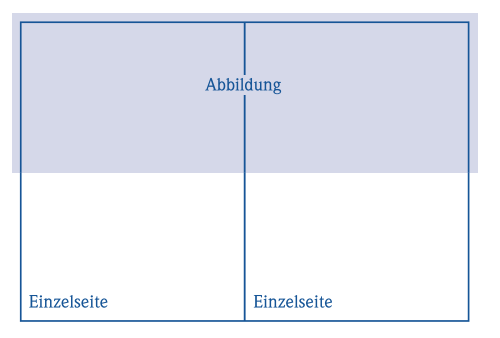

Es ist wichtig, dass auch gegenüberliegende Seiten als zwei Einzelseiten (z. B. 2 x DIN A4) und nicht als eine Seite (z. B. 1 x DIN A3) angelegt werden, es sei denn es handelt sich um eine Datei mit aus schließlich DIN A3 -Seiten und die Vorgehensweise ist mit uns abgesprochen (beispielsweise bei Umschlägen).

Beachten Sie bei Klappseiten die notwendige Verkürzung. Produkte außerhalb des Standards, wie z.B. gestanzte Mappen oder Drucksachen mit Klebebindung, erfordern spezielle Anpassungen und sollten nur nach vorheriger Rücksprache verarbeitet werden.

#### **Seitenfolge**

Die Seitenfolge muss dem Ablauf des Endproduktes entsprechen. Liefern Sie uns grundsätzlich Einzelseiten, es sei denn, Sie platzieren die Seiten schon richtig als Montagefläche zur Weiterverarbeitung (z.B. gefalzter Stadtplan).

# **Lieferung von Druckdateien für CTP – PDF- und Postscript-Dateien**

### **Farbe**

Bitte verwenden Sie zur 4c-Farbseparation folgende Profile: q**!***Fogra 51 mit PSO coated v3 ECI und Fogra 52 mit PSO uncoated v3 nach ISO 12647-2*

*Haben Sie noch Fragen zur korrekten PDF- oder Postscript-Erstellung?*  Wenden Sie sich an uns, wir helfen Ihnen gerne weiter.

## **Datenträger**

Wir können alle gängigen Datenträger lesen. Halten Sie bitte ggf. Rücksprache mit unserer EDV-Abteilung. Bitte kennzeichnen Sie Datenträger eindeutig.

# **Daten-Übertragung**

Achten Sie bitte auf die eindeutige Benennung der gesendeten Daten und geben Sie uns einen Ansprechpartner für Rücksprachen an.

Daten können online in unser System übertragen werden. Sie erhalten hierzu einen Link von unserem Verkaufsberater. Die Daten stehen dann in unserem Workflow-Portal online zu Verfügung und können dort auch geprüft, gesichtet und freigegeben werden.

Bei Rückfragen stehen wir Ihnen gerne zu Verfügung.

## **Computer-to-Plate**

Die Standard-Belichtung erfolgt bei uns mit einer Auflösung von 100 L/mm und einer Rasterweite von 70 L/cm mit elliptischem Rasterpunkt. Frequenzmodulierte Rasterung ist nach Rücksprache möglich. Die Rasterwinkel betragen: Schwarz = 45°, Cyan = 15°, Magenta = 75° und Gelb =  $0^{\circ}$ 

Unsere Technik: Workflow: Prinect von Heidelberg Plattenbelichter: 2x Fuji Luxel T-9800 (Plattenformat IIIB) mit Plattenbereitstellung über ein Nela-System

## **Datenarchivierung**

Zur Ausgabe gelieferte Daten werden 14 Tage nach Rechnungsstellung von unseren Rechnern gelöscht, falls nichts anderes vereinbart worden ist.

## **Das Wichtigste in Kürze**

- **•** Achten Sie auf eindeutige Benennung Ihrer Daten. Vermeiden Sie Umlaute, Sonder- und Leerzeichen.
- **•** Liefern Sie uns keine offenen Dokumente, sondern Druckdateien im PDF-Format.
- Das Dokumentformat bitte im Endformat anlegen und evtl. notwendigen Beschnittrand von 3 mm nicht vergessen. Die Druckdateien mit Beschnittzugabe und Trimbox sollten mittig im Format stehen.
- **•** Die gelieferten Daten sollten nur die Seiten enthalten, die auch für die Produktion notwendig sind.
- **•** Haben Sie alle Schriften, auch von eingebundenen Grafiken (EPS-Dateien), eingebunden? Sollte die Schrift-Einbettung nicht möglich sein, versuchen Sie die Schriften in Pfade/Kurven umzuwandeln.
- **•** Die Bildauflösung bei Original-Abbildungsgröße sollte bei Halbtonbildern min. 250 dpi und bei Strichabbildungen min. 400 dpi betragen.
- **•** Kennen Sie den Unterschied zwischen RGB und CMYK und wissen Sie, welche Datenmenge für ein A5-Bild benötigt wird? Falls nicht, helfen wir Ihnen gerne weiter.
- **•** Sind verbindliche Ausdrucke beigelegt (evtl. auch Falz- oder Ablaufmuster) ? Schriftliches Druckfrei und ein Farbprüfdruck schaffen Produktionssicherheit.
- **•** Wir drucken vierfarbig in der Euroskala. Verwenden Sie daher Sonderfarben im Dokument nur, wenn auch Sonderfarben im Druck verwendet werden sollen!
- **•** Wir überprüfen unsere Ausgabe mit neuester Technik und nach bestem Wissen, übernehmen jedoch keine Folgekosten aufgrund fehlerhafter Druckdateien.
- **•** Wenn Sie Fragen haben, wenden Sie sich an uns, denn auch wir wollen ein perfektes Endprodukt.

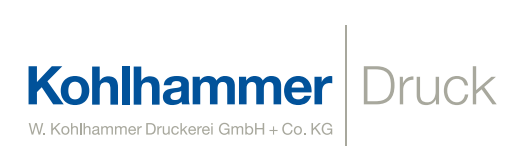

W. Kohlhammer Druckerei GmbH + Co. KG

Augsburger Straße 722 70329 Stuttgart

0711/32 72-170 oder -271

dtp@kohlhammerdruck.de www.kohlhammerdruck.de